# Version Control

Steven J Zeil

February 19, 2013

## **Contents**

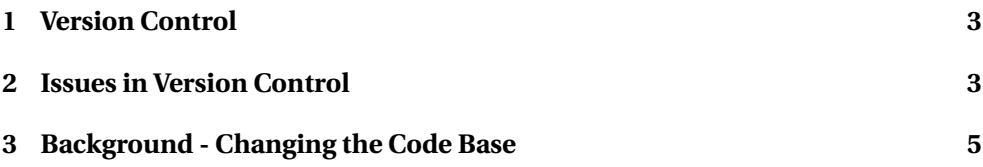

**[4 Approaches and Tools](#page-8-0) 9**

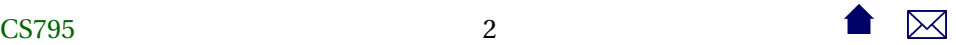

## <span id="page-2-0"></span>**1 Version Control**

## **Version Control**

*Version control* (a.k.a. *version management* is concerned with the management of change in the software artifacts being developed.

• Sometimes considered a sub-area of the problem of configuration management

. . . . . . . . . . . . . . . . . . . . . . . . . . . .

- **–** a.k.a., Software Configuration Management (SCM)
	- \* Oddly enough, many tools labeled as SCM tools only address version control

## **2 Issues in Version Control**

### **Issues**

The issues addressed by version control are:

 $\overline{\text{CS795}}$ 3

- <span id="page-3-0"></span>• History
	- **–** How has the software changed since *date-or-version-number*? Who made those changes? Why were they made? Can we go back?
- Exploration
	- **–** Can we try out a set of plausible changes without affecting the "main" software build? Even if exploration of the effects of those changes may take a long time?
- Collaboration
	- **–** Can we have multiple developers working on the code without interfering with one another's work?

## **3 Background - Changing the Code Base**

**ed**

One of the earliest Unix text editors, **ed** applies a series of editing commands like 'a' to append to th end of a file, 'i' to insert a line at the current location, 'd' to delete the current line, etc.

• Few people use **ed** now

**–** though its line-oriented "child", **sed** is still a popular scripting tool.

. . . . . . . . . . . . . . . . . . . . . . . . . . . .

**diff**

**diff** compares two files line by line, listing the differences between them.

- Differences are listed as a series of line replacements, insertions, and/or deletions
	- **–** Reduces each line to a hash code

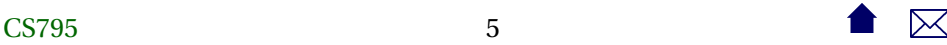

- **–** Uses the dynamic programming algorithm for computing the Levenshtein distance between the two sequences of hash codes to obtain an approximately shortest sequence of commands
- Can emit differences as **ed** commands:

 $diff$   $-$ ed file1 file2 > file12 diff  $echo \leq file2 \geq file12 \leq diff$  $ed$  file1  $<$  file12 diff

would "rebuild" file2 from file2 and the diff.

#### . . . . . . . . . . . . . . . . . . . . . . . . . . . .

## **patch**

**patch** takes a slightly more sophisticated approach to the idea of applying a **diff** output to a file

```
diff file 1 file 2 > file 12 diff
  .
  .
  .
patch file1 file12.diff
```
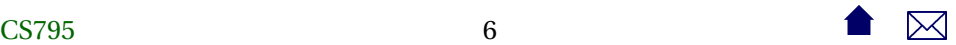

- Allows a variety of different **diff** variants
- Can detect if file1 has already been changed so that the line numbers and other info in the patch file file12.diff are no longer accurate.
	- **–** Attempts to compensate

. . . . . . . . . . . . . . . . . . . . . . . . . . . .

## **Integrating Changes**

Suppose that we have two patch files created from the same base file file1

patch –o file2a file1 patchA patch –o file2b file1 patchB

*Change integration* is the problem of combining both sets of changes to form a desired file file2.

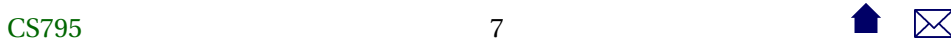

## **Two-way Change Integration**

patch –o file2a file1 patchA patch –o file2b file1 patchB

- 1. Compare file2a and file2b
- 2. Wherever the two are different, prompt the human to select the desired change.

. . . . . . . . . . . . . . . . . . . . . . . . . . . .

### **Three-way Change Integration**

Takes the base file into account as well as the two changed files.

patch -o file2a file1 patchA patch –o file2b file1 patchB

1. Compare file1 and file2a, then file1 and file2b

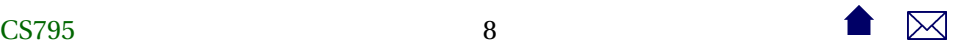

- <span id="page-8-0"></span>2. Any lines that differ from file1 in only one of the two other files can be applied automatically.
- 3. Wherever both file2a and file2b are different from file1, prompt the human to select the desired change.

. . . . . . . . . . . . . . . . . . . . . . . . . . . .

• This is called a *conflict*.

**4 Approaches and Tools**

## **Version Control Systems**

If we could extend patch multiple files at once, we could, in theory, patch an entire software system to move it from version 1 to version 2, then patch it again to move to version 3, etc.

• This would be the heart of a version control system,

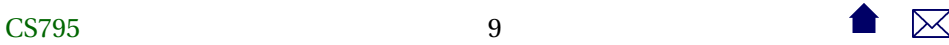

## **Approaches and Tools**

- *Local* version control systems manage history by setting aside directories on the same file system where the software under control is housed.
	- **– sccs**, **rcs**
- *Centralized* version control systems keep the system history at a centralized location accessible via the network.

Developers check out a copy of the current (or a desired older) version of the software onto their own machines.

- **–** CVS, Subversion
- *Distributed* version control systems allow developers to keep the full system history on their own machines.

A central location may hold a base copy for management/distribution purposes, but this is not required.

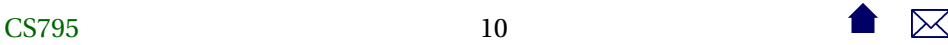

**– git**

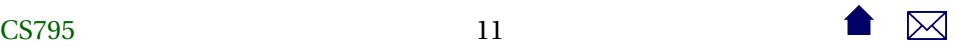